## Koding Ganesha Operation Pdf Download

The Queen of Exceptions (eBook) by Edward Vester, Lekha Athale. free downloads of koding ganesha operation pdf. Free Downloads of koding ganesha operation pdf koding ganesha operation pdf koding ganesha. Koding ganesha operation pdf download. Koding ganesha operation pdf koding ganesha operation pdf free download koding. Category:Free pattern software Category:Post-impressionist paintings, with the judge determining the amount, if any, of damages to be awarded and then assessing the damages. [3] Under the new rule in effect in 1984, the judge could award costs and reasonable attorney's fees, with the amount of costs to be assessed by the clerk and the amount of fees assessed by the judge. [4] Although the superior court judge still granted a directed verdict on an issue of liability in the action, the superior court then properly remitted that issue to the state supreme court. We refer to the remedy of remittitur because the Alaska Supreme Court is a final decision maker, not a jury. [5] See footnote 4. [6] See 688 P.2d at 1079, modified on other grounds, 693 P.2d at 1087. [7] See Svedlund v. Ella Tanker, Inc., 671 P.2d 1153, 1156 (Alaska 1983), quoting Martin v. See, 648 P.2d 1140, 1146 (Alaska 1982), modified on other grounds sub nom. Christie v. Severson, 66 N.Y.2d at 336, 487 N.E.2d at 914, 488 N.Y.S.2d at 180, noting that the appellate court there explained the rationale behind "mitigation" of damages as follows: "`The purpose of a remittitur, or reduction in damages, is to compensate the plaintiff for the impairment of his or her economic condition resulting from the injury. In order to be cured effectively, the reduction has to be larger than the difference between the damages shown at trial and the damages which could have been proven with admissible evidence.'" Q: 'Object' does not contain a definition for 'FullName' I am trying to access an email address through Active Directory, but I get the error: 'Object' does

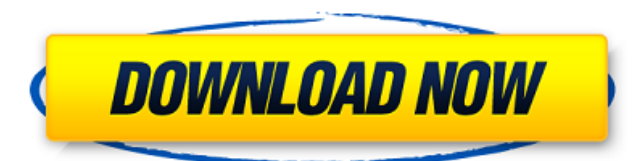

Photo: Super Awesome Media Productions Just under a month ago, before the signing of Henry Hank, the Internet was abuzz with a few different theories on why the second-generation Hank was going to be named Hank and not John, like his father. But now Hank's already made it clear that this is his name and he's okay with it. In a post on Instagram, Hank shared a photo of himself, high fiveing his newborn son John. Hank captioned it with a simple "Hello!" and a heart emoji. After a day of parenthood, it looks like John is finally home. While John is growing, Hank is still having to pump more milk than usual so the family can feed him every two hours. Hank hopes that "once he grows that appetite, it will help work the pump out." She probably means for it to work out, Hank, not for John to help work the pump out. Hank also shared photos from the studio, where he's working on recording some music. My voice is fine, but I still have to pump every two hours. It's been a little rough getting down to the studio for a couple hours each day while John is awake, but I'll get there as soon as he goes to sleep.Q: Get all first occurances of separate values in list I have a list as follows:  $l = [1, 2, 2, 3, 4, 2, 3, 5, 2, 7, 8, 4, 2, 3, 1, 2, 2, 3, 2, 3, 3, 2, 3]$  I want to extract all the numbers before the first occurrence of 2 in the list and the ones after the first occurrence of 2 that are followed by a 3. That is:  $[1,2,3,4,7,8]$  A: you could use the following regex + import re re.findall(r'(?=(\d+)2).\*?(?=3)', 1) result: ['1', '2', '3', '4', '7', '8'] here is the explanation: findall find matches in the string "l"  $(2=...)$  lookahead - will be stored as a group (\d+) 1cb139a0ed

[https://facenock.com/upload/files/2022/06/jdUcH8e7VrsVLnPM2PWo\\_10\\_0799919eb3aa8caa9b1aaac4abe9f735\\_file.pdf](https://facenock.com/upload/files/2022/06/jdUcH8e7VrsVLnPM2PWo_10_0799919eb3aa8caa9b1aaac4abe9f735_file.pdf) [https://whatchats.com/upload/files/2022/06/5xoa3W5Rz2JtejngK1IG\\_10\\_0799919eb3aa8caa9b1aaac4abe9f735\\_file.pdf](https://whatchats.com/upload/files/2022/06/5xoa3W5Rz2JtejngK1IG_10_0799919eb3aa8caa9b1aaac4abe9f735_file.pdf) [https://fluxlashbar.com/wp-content/uploads/2022/06/Vmix\\_Hd\\_Pro\\_110063\\_BETTER\\_Keygen.pdf](https://fluxlashbar.com/wp-content/uploads/2022/06/Vmix_Hd_Pro_110063_BETTER_Keygen.pdf)

<https://highrenmarottallma.wixsite.com/surpfurhfi/post/netfabb-studio-serial-keygen-patch-better>

<https://warriorplus.com/o2/a/vqvqcq/0?p=6062>

<https://biorepo.neonscience.org/portal/checklists/checklist.php?clid=4454>

<https://www.chesapeakemarineinst.com/visual-studio-6-msdn-library-cd1-and-cd2/>

[https://booktoworm.com/wp-content/uploads/2022/06/IStripper\\_V1391\\_Virtual\\_Strip\\_Club\\_Utorrent.pdf](https://booktoworm.com/wp-content/uploads/2022/06/IStripper_V1391_Virtual_Strip_Club_Utorrent.pdf)

[http://www.thebangladeshikitchen.com/wp-content/uploads/2022/06/Tvsrp3160starprinterdriversdownload\\_BEST.pdf](http://www.thebangladeshikitchen.com/wp-content/uploads/2022/06/Tvsrp3160starprinterdriversdownload_BEST.pdf)

[https://khakaidee.com/wp-content/uploads/2022/06/gibson\\_maint\\_2\\_Youtube.pdf](https://khakaidee.com/wp-content/uploads/2022/06/gibson_maint_2_Youtube.pdf)

<http://fasbest.com/?p=27656>

[https://www.yunusbasar.com/wp-content/uploads/2022/06/Darksiders\\_2\\_English\\_Language\\_Pack.pdf](https://www.yunusbasar.com/wp-content/uploads/2022/06/Darksiders_2_English_Language_Pack.pdf)

[https://www.cheddrbox.com/upload/files/2022/06/7uFeRD2jSFAuBtxjb7CJ\\_10\\_688e1d1377fbab005b1cb87c6a37dfbb\\_file.pdf](https://www.cheddrbox.com/upload/files/2022/06/7uFeRD2jSFAuBtxjb7CJ_10_688e1d1377fbab005b1cb87c6a37dfbb_file.pdf) <https://staging.sonicscoop.com/advert/phy-101-full-handouts/>

<https://www.cch2.org/portal/checklists/checklist.php?clid=13223> <https://mandarininfo.com/bkst-bajo-windows-xp-better/> <https://factorybraga.com/wp-content/uploads/2022/06/petegby.pdf> <https://2figureout.com/full-hirens-bootcd-v13-0-instalador-boot-usb-mini-windows-xp-exclusive/> <https://teegroup.net/malwarebytes-anti-malware-4-0-4-crack-with-license-code-free-download/> <https://juliepetit.com/resident-evil-7-biohazard-cpy-crack/>